# **J** DOWNLOAD

How To Repackage A Keygen On A Mac

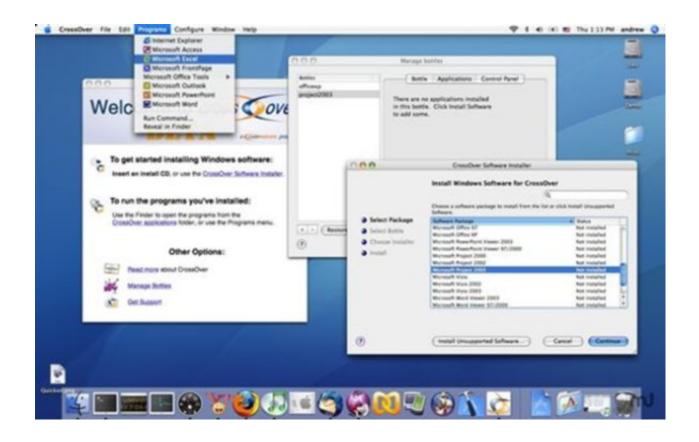

How To Repackage A Keygen On A Mac

1/4

## DOWNLOAD

Repackage A On A Keygen Command ToIf you dont see any keys in your SSH directory, then you can run the ssh-keygen command to generate one.

In Terminal, you would run cat idrsa pub to get your public keys contents All of our web hosting plans come with the ability to add a public SSH key via the hosting control panel.. The default SSH public and private key names on a MacBook are idrsa pub and idrsa.

### Download Lg Smart Share For Mac

If youre changing a passphrase, enter your new passphrase twice Repackage A On A Password To AccessIf you set up your SSH public and private key pair on your computer, you can bypass entering a password to access your web server. <u>Tacho Pro Mileage Correction Tool</u>

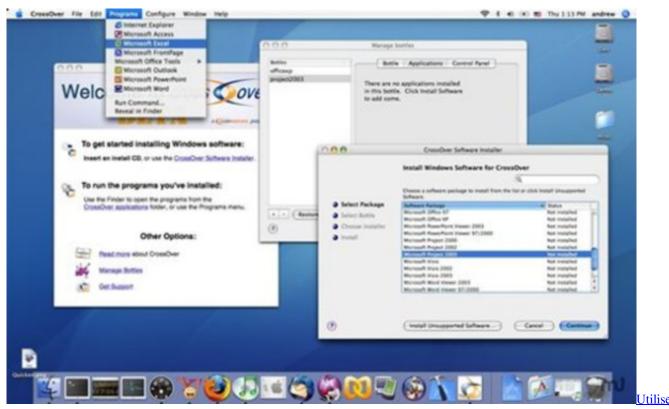

Cd Restauration Windows Vista

## <u>LingvoSoft dictionary software Basic English Turkish for Windows</u>

Now try logging into the machine, with: ssh usernameyourwebserver com and check to make sure that only the key(s) you wanted were added.. pub If you dont want to use a passphrase, you can just hit Enter twice If your SSH key pair was created successfully, you should see something like this.. If you chose not to have a passphrase when generating your SSH key pair, then you wont have to remember anything. <u>David Guetta Songs Download For Mobile</u>

3/4

### Unduh Game Apk Emulator Boy Advance

If you have SSH access to all of those servers, and you copied your SSH public key to all of those servers, you would only have to remember only one passphrase from that computer.. Just remember that your private key is used for your local computer, and your public key is used for any web server that you want access to.. To access any of your web servers with SSH, you would enter the following If the passphrase that you entered was correct, youll be asked to enter a new passphrase.. Repackage A On A Keygen Command ToRepackage A On A Password To AccessRepackage A On A Update Them InSome tasks can be done faster on the command line interface than on a browser.. If you added the same public key to multiple web servers, then you only need to remember one passphrase for SSH access.. Repeat these steps on any web server that you want access to via SSH After copying the SSH public keys, disable SSH password authentication.. To follow along you need to make sure that SSH access is included in your web hosting plan.. If your web hosting company allows you to add a key via the control panel, you would do so like so.. Repackage A On A Update Them InUpdating a group of WordPress plugins and themes is much faster on the command line than logging in to update them in the admin area.. You also need to have a basic understanding of the command line interface If you have both of these, Ill walk you through the following steps. e828bfe731 Download Free The Book Of Fate Parinoush Saniee Pdf Software

e828bfe731

Origin Sims 4 Download Failed Mac

4/4